<<Dreamweaver CS4

- 13 ISBN 9787111275008
- 10 ISBN 7111275004

出版时间:2009-7

页数:448

PDF

更多资源请访问:http://www.tushu007.com

, tushu007.com

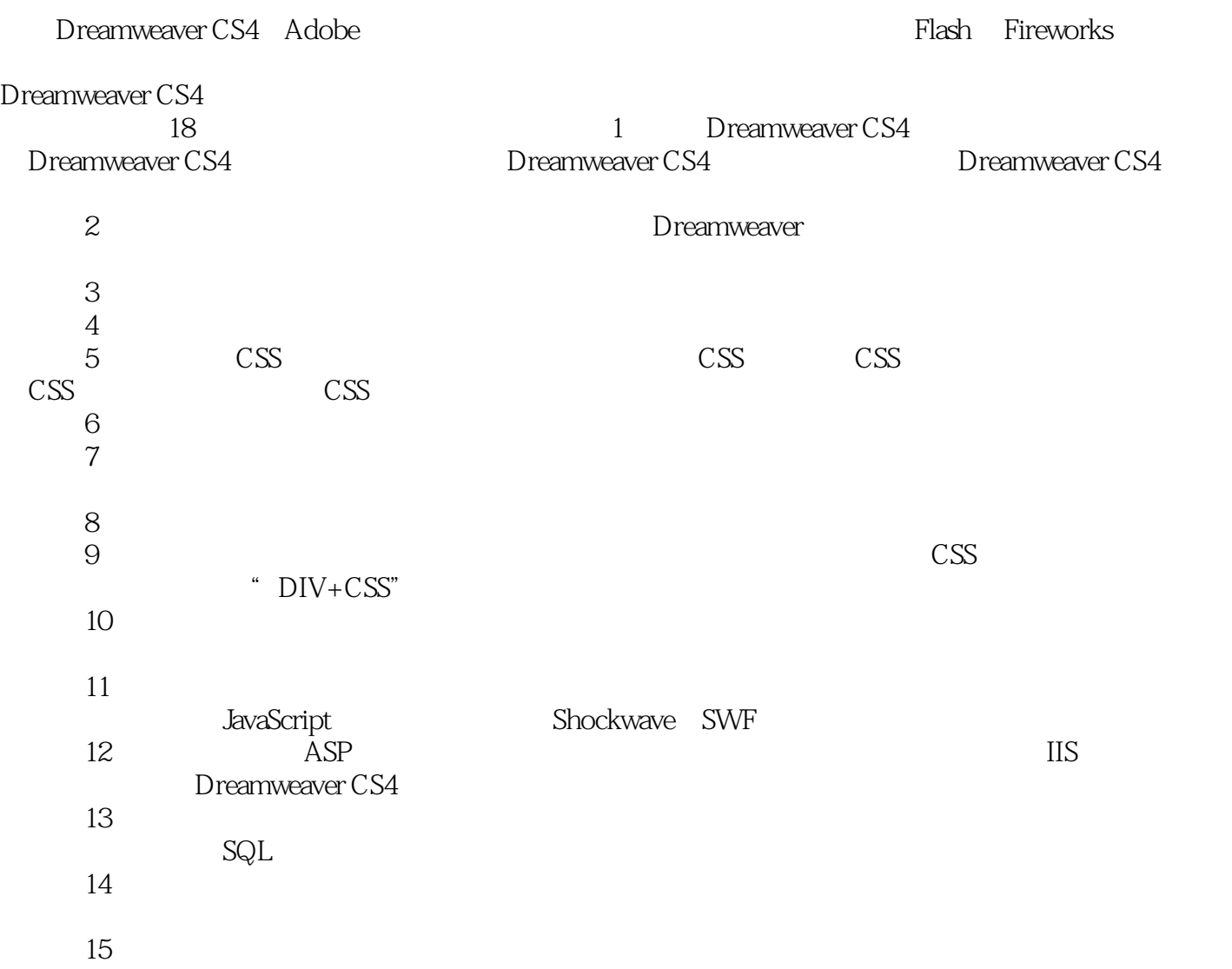

, tushu007.com

Dreamweaver CS4 Adobe Dreamweaver CS4

18 Dreamweaver CS4

, tushu007.com

Dreamweaver CS4 Web **Dreamweaver CS4** 

### $,$  tushu007.com

## <<Dreamweaver CS4 >>>

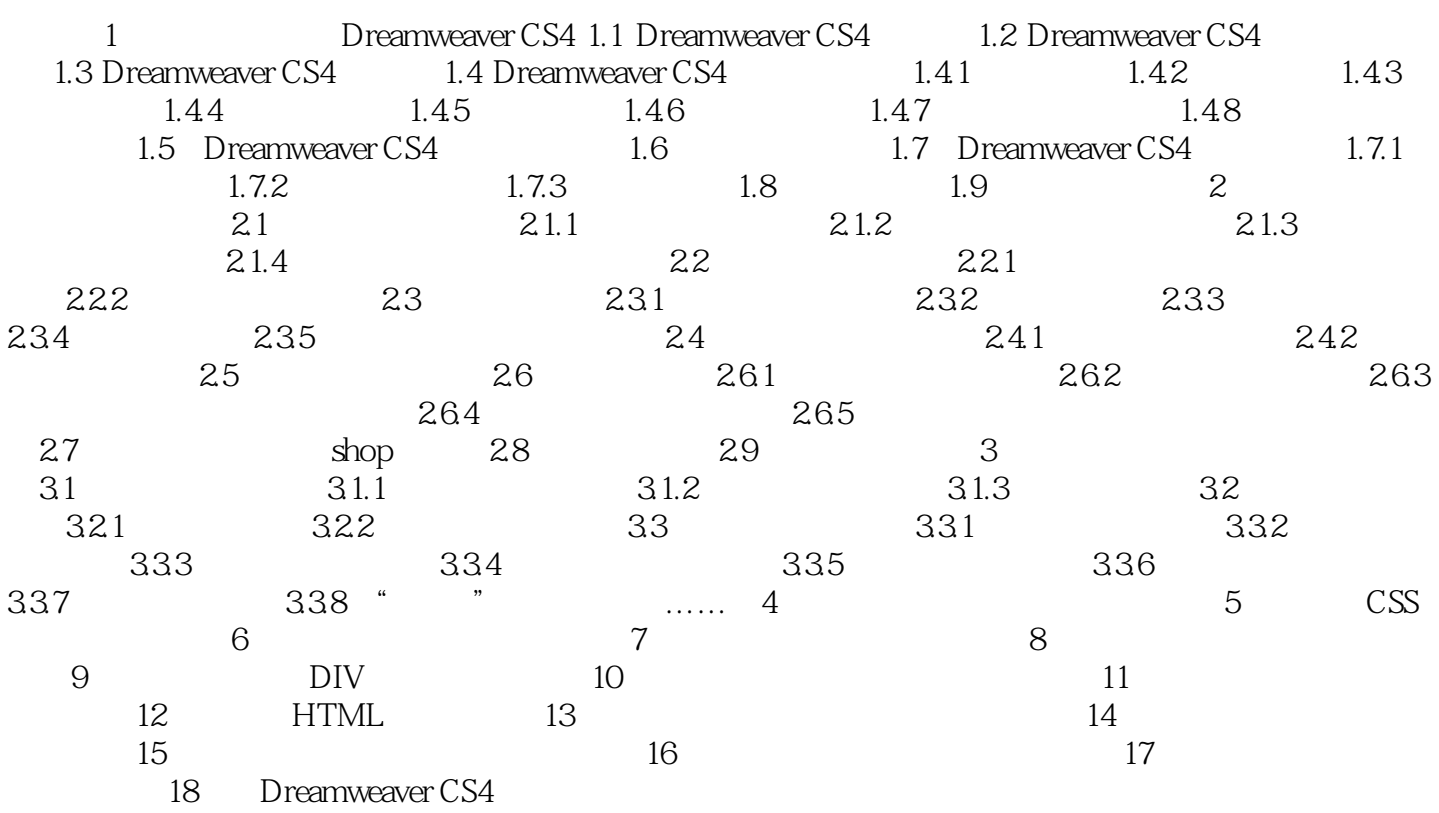

 $,$  tushu007.com

# <<Dreamweaver CS4 >>

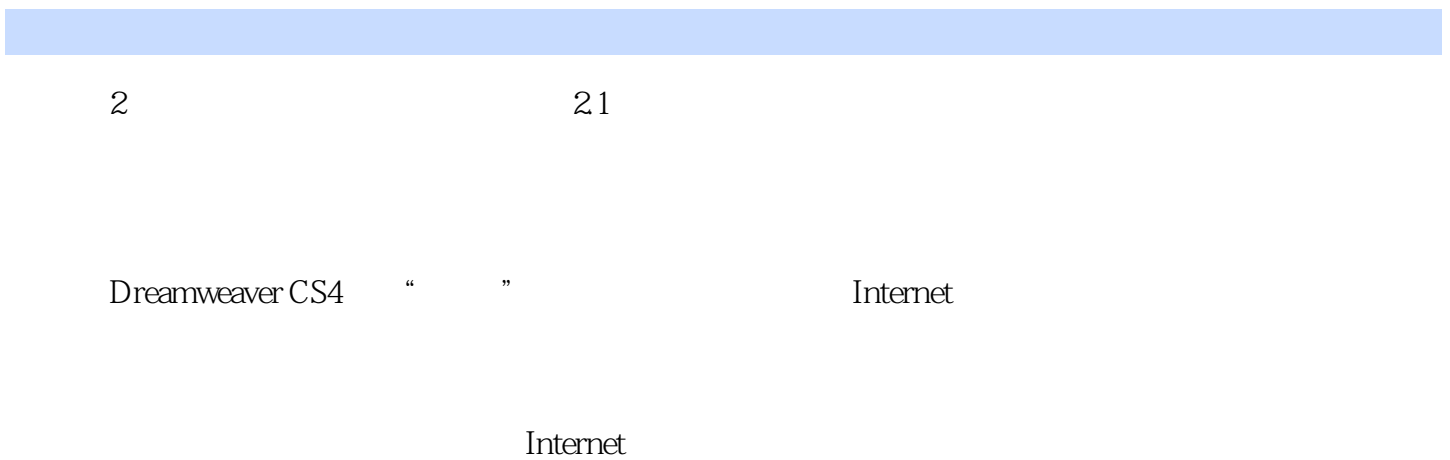

 $2.1.1$ 

, tushu007.com

### <<Dreamweaver CS4 >>>

**DreamweaverCS4** https://www.preamweaverCS4 http://www.preamweaverCS4 http://www.preamweaverCS4 http://

DreamweaverCS4 Dreamweaver CS4

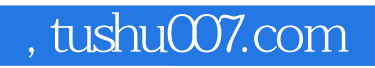

本站所提供下载的PDF图书仅提供预览和简介,请支持正版图书。

更多资源请访问:http://www.tushu007.com